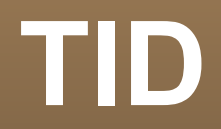

### Processing and analysis of robotic arm control language

Author: Radim Luža

## **Structure of presentation**

- **Part 1: Design of the interpreter** 
	- **The Robotic arm control language (LUA, MELFA** BASIC).
	- **Interpreter components and formalisms.**
- **Part 2: The language analysis** 
	- Goals of the analysis.
	- **Analysis technique I used.**
	- A prototype of the analyser.
	- Difficulties of a LUA programming language analysis.

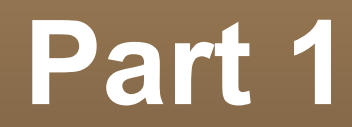

#### Design of the interpreter

## **The Robotic Arm Control Language (RACL)**

- An interpreted language to control the a robotic arm, a robotic manipulator and cameras.
- Compound of two languages a LUA and a MELFA-BASIC.
	- **LUA** an open-source weakly typed scripting language – common control-flow constructions, mathematical expressions, IO, supports objects [1].
	- MELFA-BASIC MELFA proprietary language with a BASIC-like syntax – used as a low level language to control the arm [2].

### **Interpreter components**

- The preprocessor.
- **The LUA interpreter.** 
	- Available as OSS.
- **The MELFA-BASIC interpreter.** 
	- Built in an arm controller or in an arm simulator.
	- **Significantly simplified.** 
		- Limited to communication with the arm (MOVS).
		- No flow control or mathematical expressions (IF THE, operator +) of the MELFA BASIC are being used.
		- Sequence of single-line commands. 5/19

## **Interpreter components 2**

### **The LUA interpreter.**

- Third-party library to interpret LUA used "as it is" just wrapped into RACL interpreter code.
- **The MELFA-BASIC interpreter.** 
	- Only splits the code into single commands that are then passed to simulator or to arm.
	- Simplified MELFA-BASIC accepted by FSM:
		- E (COMMAND*'\n'***<sup>+</sup>** ) **\*** COMMAND*'\n'* **\***  $[\pm \epsilon]$
		- COMMAND is a set of commands with shape of a symbolic instruction: MOVJ 10 X1 120

## **Interpreter components 3**

#### **The preprocessor**

 Main purpose combination of MB and LUA.

**Source:**

 $VAR = 60$ 

#MELFA\_BASIC\_BEGIN

MOVJ 10 @VAR1 20

@VAR2 :- PRINT M\_SRV

MOVJ 30 @VAR1 50

#MELFA\_BASIC\_END

**Preprocessed – pure LUA:**

 $VAR = 60$ 

INP\_VALS["VAR1"]=VAR1 --input as a value

OOUT\_VARS["VAR2"]="VAR2" --output as a variable reference

OTHER\_MBCall("MOVJ 10 @I["VAR1"] 20\n@O["VAR2"] :- PRINT M SRV\nMOVJ 30 @I["VAR1"] 50", INP VALS,OUT VARS)

## **Preprocessor complexity**

- **More complex than a Finite State Transducer.** 
	- **Intuitive proof: FSM can't keep infinite strings.**
- **More complex than a Pushdown Transducer.** 
	- **Intuitive proof: A stack can store infinite number of** infinite strings but it doesn't allow to access them randomly to check appearance of variable name in a set of "remembered" variables.
- **Translation can be computed by LBA (LOA).** 
	- **Length of a list of "remembered" names and length** of a generated output code is linear dependent on length of input. 8/19

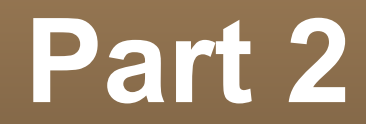

### The language analysis

## **Goals of analysis**

- **Main goal: Detection of never-ending programs.** 
	- Undecidable –> only subgoals are being analysed.
	- *(Proof: diagonalization of matrix of binary coded Turing machines and binary coded input strings.)*
- Analysable subgoals of main goal.
	- **Detection of potentially infinite loops.**
	- **Detection of potentially infinite recursion.**
- **Other notes about analysis.** 
	- **Only single-thread code.**
	- Only LUA needs to be analysed. The manner of the 10/19

# **Potentially infinite looping**

- **If it starts to loop it will never end.**
- We can't decide easily if looping will start.
	- **Loop (or recursion) might be in a conditional branch** depending on unknown program inputs.
	- **Condition of looping might be not satisfied.**
	- **Probably the easiest way of deciding if looping will** start is to execute the program.

## **Analysis technique I used**

#### Syntax analysis.

- **Rejects the code with syntactic errors and** constructs AST.
- Used third-party analyser LuaFish.
- Control-flow analysis<sup>[3]</sup>.
	- Construction of control-flow graph from AST.
	- **Finding loops in control-flow graph.**
- Data-flow analysis<sup>[4]</sup>.
	- Analysis of assignments to variables and their appearance in cond-branch expressions only. 12/19

## **Current analyser prototype**

- Converts AST generated by LuaFish to CF.
- **Gathers informations about variable** assignments and about appearance of variables in conditional branch control expressions.
- **Only loop analysis.**
- **Recursion analysis is not supported yet.**
- **Objective code is not supported yet.**

## **Example of analysis**

#### **Source code**

 $a=0$ for i= 3,30,3 do while  $a < 10$  do  $- a$  is not modified in the loop body  $b = b + 1$  end  $b = 0$ 

end

## **Example of analysis**

#### CF graph with highlighted analysis result

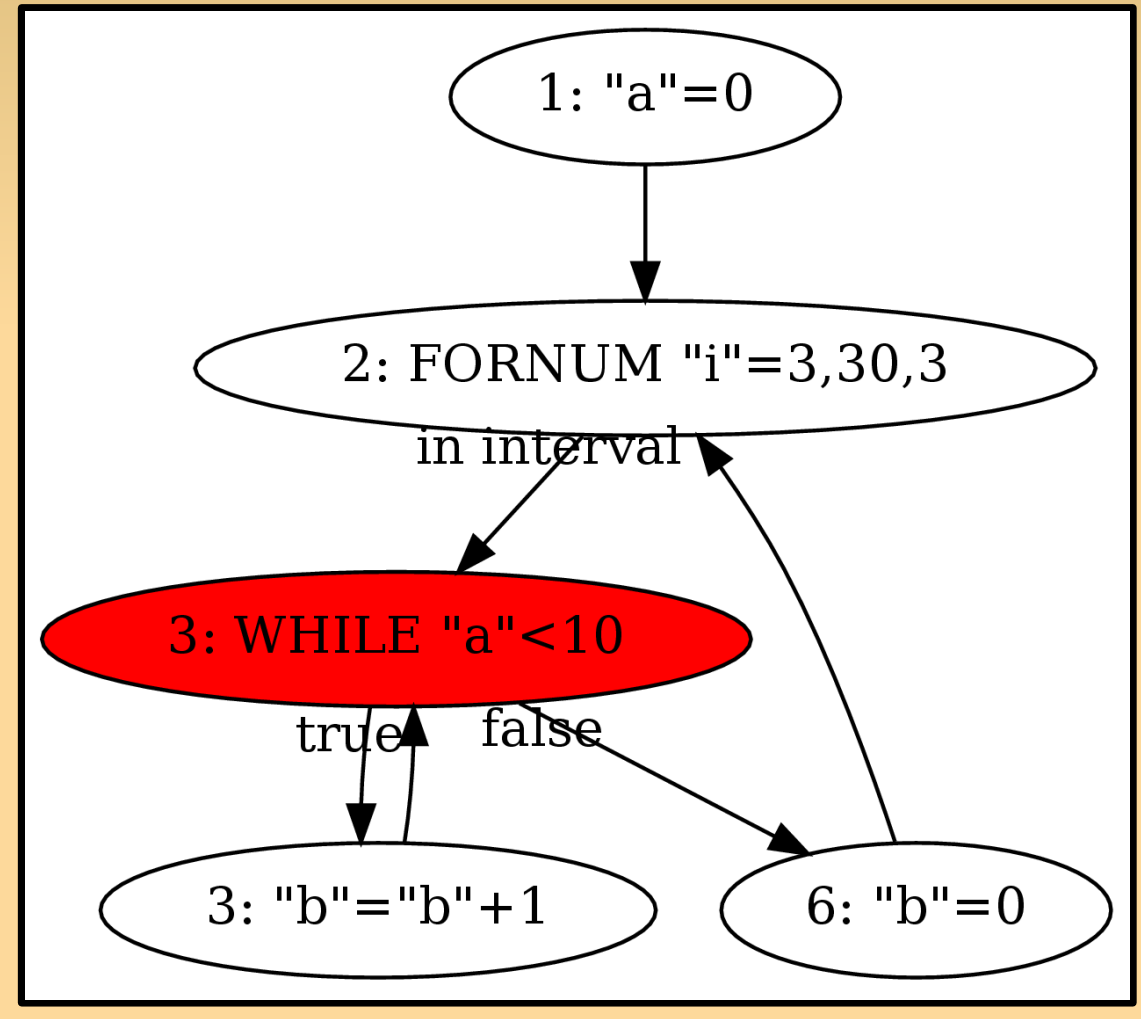

## **Difficulties of LUA analysis**

- Variables without prior definition.
	- They have a default value nil.
	- nil is not like a NULL pointer it can be casted to number, boolean or string.
	- Variables with all possible names "exist".
- Variables are global by default.

```
if x > 10 then
  a = 5end
--a has value 5 here
```
## **Difficulties of LUA analysis**

- **Objective code.** 
	- Assigning correct data to object methods.
- **Multiassignments.**

 $a,b,c = x,u -c$  is set to nil

 We have to check that all variables have right-side value. Otherwise they will be set to *nil*.

### **References**

- ٠ [1] Ierusalimschy R. , Figueiredo L. H., Celes W.: Lua 5.1 Reference Manual, online <http://www.lua.org/manual/5.1/>, August 2006, cit. Dec. 2011.
- ٠ [2] Guerrero J.: COSIMIR MELFA BASIC IV, online <http://dmi.uib.es/~jguerrero/instMelfa.pdf>, September 2004, cit. Dec. 2011.
- ш [3] Kolektiv: Control flow analysis, online <http://en.wikipedia.org/wiki/Control\_flow\_analysis>, May 2011, cit. Dec.2011.
- $\blacksquare$ [4] Nielson F, Nielson H., Hankin Ch.: Principles of Program Analysis: Data Flow Analysis, online <http://www2.imm.dtu.dk/~riis/PPA/slides2.pdf>, 2005, cit. Dec.2011.

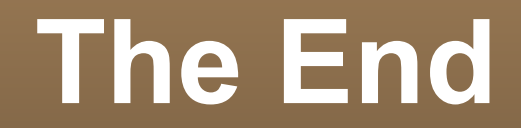

### Thank you for your attention.